# **3-band Distortion Полная версия Скачать бесплатно**

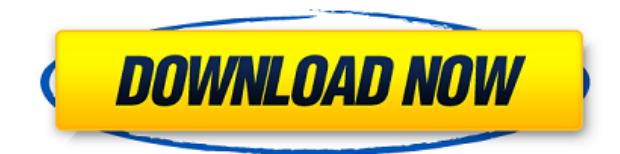

## **3-band Distortion Crack Keygen Full Version Free [Win/Mac]**

\* Диапазон частот: 10-170 Гц \* 3 полосы: низкие, средние и высокие частоты \* Пороги: -12 дБ, -18 дБ, -30 дБ \* Режимы: Volume, Attack, Stereo (два канала), Mono, Spread (загруженный эффект) \* Воздействие: +/- (кнопкой) \* Фильтр: Бессель \* Шаг: Абсолютный шаг \* Ответ: Низкочастотный \* Обратная связь: RTA (регулировка обратной фазы) \* Ворота: Сустейн \* Ограничитель: мягкий/жесткий \* 2 режима работы: \* Работает только в режиме двойного стерео \* И применить эффект в моно \* Большинство ручек интерактивны: \* И иметь 3 сегментный дисплей \* Результат интуитивно понятен и позволяет легко получить хороший контроль над звук. Средне-высокая частота лучше всего подходит для записи, гитары, баса, фортепиано, барабаны и другие. Низко-средние частоты лучше всего подходят для баса, гитар, вокала, ударных и т. другие. Высокая частота лучше всего подходит для электронных звуков, синтезаторов, вокала, перкуссия. Настройки можно сохранять в разных профилях и переключать из одного профиля в другой с помощью интерфейса программы. Фильтры настраиваются с помощью 24-полосного сложного БИХ-фильтра. Различные каналы эффектов основаны на GMan I-II, SQM, MSQ и некоторые другие эффекты. Звуковой дизайнер также имеет встроенные эффекты задержки. Вы можете применять эффекты задержки с регулируемой задержкой и обратной связью. Другие встроенные эффекты включают: Стереоэквалайзер, Компрессию, Искажение и Реверберация. Трехполосный дисторшн задуман как очень полезный нестандартный эффект, хотя это немного сложнее, чем многие другие искажения последствия. Что нового: \* Audio Activator 3X теперь можно использовать для запуска многопоточных аудиоприложений. \* Audio Activator 3X теперь имеет переработанные элементы управления (которые позволяют вам получить доступ к модули аудиоинтерфейса с выделенными ярлыками). \* Поддержка Windows 10. \* Другие мелкие улучшения. Любая обратная связь высоко ценится. 5 звезд как для версии 0.9, так и для версии 0.8. 1. АудиоАктиватор - Качалка 1.12. Free Audio Activator — это независимое от платформы приложение, которое сочетает в себе

#### **3-band Distortion For Windows**

Этот графический эквалайзер будет работать со всеми типами аудио, включая MP3, CD, DVD, VCD, видеофайлы. Как очень минималистичный и классный графический эквалайзер, 3 полосный Distortion был разработан, чтобы добавить вашему звуку вкус винтажа. Приложение позволяет выбрать текущий выбранный выход и настроить параметры 3 различных частотных каналов. Создаваемые фильтры могут иметь любую ширину полосы от 20Гц до 20КГц. Вы можете выбрать один из 25 пресетов, каждый из которых имеет предустановленные фильтры. Кроме того, вы можете настроить начальную громкость и положение горячих клавиш при редактировании фильтров. Для тех, кто хочет больше фильтров, 3-полосное искажение позволяет вам изменять частотную характеристику каждого канала в логарифмическом порядке, позволяя вам фильтровать слишком четкие или слишком громкие или слишком тихие звуки. Вы также можете вставить эхо или задержку. 3-полосное искажение имеет минималистичный пользовательский интерфейс и предлагает пользователю возможность быстро изменять параметры из главного окна. В этом окне у вас будут следующие элементы управления - Ширина полосы - Ширина полосы позволит вам выбрать ширину фильтра - Количество каналов - Количество каналов позволит вам выбрать количество фильтров, которые вы хотите иметь. - Offset Volume - Offset позволит вам выбрать исходную громкость звука. - Громкость для каждой группы - Здесь вы найдете громкость группы - Задержка. Задержка это временная задержка, применяемая к аудио. - Эхо - Эхо - это количество эхо-линий, которые должны быть размещены в полосе. - Вырезать - Здесь вы найдете время вырезания. - Начало - Здесь вы найдете время начала. - Стоп - Здесь вы найдете время остановки. - Выход - Здесь вы найдете устройство вывода. Фильтр способен обрабатывать аудио из многих музыкальных форматов, включая MP3, MP2, VCD, DVD, CD, WAV, VIVA, WMA. ...и качество воспроизведения звука телефона. 3-полосный эквалайзер с настройками для разных FM-радиостанций или ТЕЛЕВИЗИОННЫХ станций. Волшебник. Регулятор громкости, настройка пользовательского уровня, радиостанции, телевизионные станции, нажатие эквалайзера. Кнопки на экране. Мультибилл IQ. Более 120 пресетов всех типов. Пользовательский уровень звука. Поддержка 1eaed4ebc0

### **3-band Distortion Crack+ Activator [Latest]**

Mashable — глобальная мультиплатформенная медиа- и развлекательная компания. Благодаря собственной запатентованной технологии Mashable является источником информации о технологиях, цифровой культуре и развлечениях для своей преданной и влиятельной аудитории по всему миру. Чем мы можем помочь? Статьи Как стать хорошим ученым Происходит слияние событий, которые меняют лицо научного сообщества. Одним из них является растущее бремя количества статей, написанных для публикаций и конференций, которое значительно увеличивается за счет роста числа исследователей, работающих над интересующей темой. Когда кто-то говорит об исследовательской работе, ему/ей действительно нужно четко понимать, о чем он/она говорит. Научные статьи и конференции являются публикациями, и чем больше таких публикаций опубликовано, тем выше шансы получить конкурентное преимущество, а также получить доступ к финансированию. Другой фактор заключается в том, что область биологии стала очень разнообразной, с появлением нелинейной динамики. Примерами этого являются анализ взаимодействий в нелинейной динамике между белками и генами в нейроне, экотоны и биогеохимия, а также появление международных и междисциплинарных специальностей. Эта тенденция не помешала таким специальностям совершить важные прорывы, как анализ сетей регуляции экспрессии генов, разработка новых наночастиц и проектирование гибридных квантовых информационных процессоров. С практической точки зрения, различные специальности сами по себе увеличили нагрузку на исследования, но они также во многом способствовали общей ценности науки. Точно так же необходимо сообщать об исследовании простым, кратким и эффективным способом, который легче усваивается и применим для неспециалистов. Этот момент находит свое отражение в текущей политике некоторых журналов, а именно в увеличении размера аннотации с ~5-7 страниц для публикации в 1970-х годах до ~12 страниц для той же публикации в 2007 году. Когда кто-то говорит об исследовательской работе, ему/ей действительно нужно четко понимать, о чем он/она говорит. Способ достижения этой цели состоит в том, чтобы четко и кратко обобщить исследовательский материал, включая предположения и использованную модель, а также используемые методы. Очень важно, чтобы дизайн текста был таким, чтобы читатель мог легко следить за сложностью проблемы или методами. Если это не так, читатель потеряется и не получит пользы от представленного контента.

#### **What's New In?**

- В режиме рабочего стола вы можете выбрать степень искажения. - В портативном режиме вы можете выбрать степень искажения или выбрать предустановку из мобильного/сельского, чувствительного и стандартного режима. - Два фильтра работают с эквалайзером, поэтому вы можете использовать их для фильтрации любой частоты, используемой фильтром. - Три настройки частоты предназначены для покрытия низких, средних и высоких частот. - Меню режима фильтра: - Режим рабочего стола - Портативный режим - Предустановка FM -Предустановка ТВ - Предустановка УКВ - Предустановка АМ - Предустановленная музыка -Предустановленное видео - Предустановленное радио - Предустановленный переменный ток -

Предустановленный крикет - Предустановленная погода - Предустановленное радио FM - Предустановленное радио AM - Предустановленное радио УКВ - Предустановленное радио AM FM - Предустановленное радио AM FM TV - Предустановленное радио FM AM - Предустановленная станция 2 - Предустановленная станция 3 - Предустановленная станция 4 - Предустановленная станция 5 - Предустановленная станция 6 - Предустановленная станция 7 - Предустановленная станция 8 - Предустановленная станция 9 - Предустановленная станция 10 - Предустановленная станция 11 - Предустановленная станция 12 Снимок экрана сделан из приложения 3-band Distortion — полезный звуковой фильтр с минималистичным, но функциональным интерфейсом. Приложение совместимо с несколькими аудиопрофилями, и вы можете выбрать нужный режим в специальном меню. 3-полосный дисторшн поставляется с несколькими частотными каналами, которые вы можете настроить с помощью нескольких простых ручек. Описание 3-полосного искажения: - В режиме рабочего стола вы можете выбрать степень искажения. - В портативном режиме вы можете выбрать степень искажения или выбрать предустановку из мобильного/сельского, чувствительного и стандартного режима. - Два фильтра работают с эквалайзером, поэтому вы можете использовать их для фильтрации любой частоты, используемой фильтром. - Три настройки частоты предназначены для покрытия низких, средних и высоких частот. - Меню режима фильтра: - Режим рабочего стола - Портативный режим - Предустановка FM - Предустановка ТВ - Предустановка УКВ - Предустановка AM - Предустановленная музыка - Предустановленное видео - Предустановленное радио - Предустановленный переменный ток - Предустановленный крикет - Предустановленная погода - Предустановленное радио FM - Предустановленное радио AM - Предустановка

### **System Requirements For 3-band Distortion:**

- Oculus Go - Oculus Quest - Oculus Rift S - Минимальные характеристики Oculus Quest: ЦП: 1,6 ГГц Оперативная память: 4 ГБ Графический процессор: Oculus Quest: 4,9 ГБ Oculus Rift S: 4,2 ГБ Минимальные характеристики Oculus Go: ЦП: 800 МГц Оперативная память: 512 МБ Графический процессор: 512 МБ Минимальные характеристики Oculus Quest: ЦП: 600 МГц Оперативная память: 2 ГБ Графический процессор: 4,9 ГБ О